2018 USER GROUP

 $\square$ 

 $\bigcirc$ 

 $\bigcirc$ 

## STATE REPORTING CHECKS

- State Reporting Periods Setup
  - Setup for each entity
  - 20 school day increments
- Standard Day Minutes
  - All grade levels should be filled out
  - Setup in entity 000
  - This determines how many minutes student need to be scheduled for.

| Edit Reporting Per           | iod Dates (101   | 01)                              |  |
|------------------------------|------------------|----------------------------------|--|
| Entit                        | V ID: 010        | School Year: 2017-18             |  |
|                              | ndar: 010        | Instructional Program Number: 10 |  |
| * Reporting Period 1 Begin ( | Date: 07/24/2017 | * End Date: 08/18/2017           |  |
| * Reporting Period 2 Begin ( | Date: 08/22/2017 | * End Date: 09/19/2017           |  |
| * Reporting Period 3 Begin ( | Date: 09/20/2017 | * End Date: 10/31/2017           |  |
| * Reporting Period 4 Begin ( | Date: 11/01/2017 | * End Date: 12/04/2017           |  |
| * Reporting Period 5 Begin ( | Date: 12/05/2017 | * End Date: 01/18/2018           |  |
| * Reporting Period 6 Begin ( | Date: 01/19/2018 | * End Date: 02/15/2018           |  |
| * Reporting Period 7 Begin ( | Date: 02/16/2018 | * End Date: 04/02/2018           |  |
| * Reporting Period 8 Begin ( | Date: 04/03/2018 | * End Date: 05/01/2018           |  |
| * Reporting Period 9 Begin ( | Date: 05/02/2018 | * End Date: 05/24/2018           |  |

### ADM CALCULATION

- Time Scheduled (minutes)/Student Standard Day (minutes) = ADM
- Examples:
  - 390/390 = 1.0
  - 300/390 = .769
- To get 1.0 ADM students must be scheduled into classes for the same amount of minutes as their Student Standard Day Minutes.

| School Year:                     | 2018-19 |        |       |        |          |  |  |
|----------------------------------|---------|--------|-------|--------|----------|--|--|
| Entity:                          | 006     | Entity | (006) | Grades | s 6 to 8 |  |  |
| Grade P3 Standand Day Minutes:   | 420     |        |       |        |          |  |  |
| * Grade P4 Standand Day Minutes: | 420     |        |       |        |          |  |  |
| * Grade K Standand Day Minutes:  | 420     |        |       |        |          |  |  |
| * Grade 01 Standand Day Minutes: | 420     |        |       |        |          |  |  |
| * Grade T1 Standand Day Minutes: | 420     |        |       |        |          |  |  |
| * Grade 02 Standand Day Minutes: | 420     |        |       |        |          |  |  |
| * Grade T2 Standand Day Minutes: | 420     |        |       |        |          |  |  |
| * Grade 03 Standand Day Minutes: | 420     |        |       |        |          |  |  |
| * Grade T3 Standand Day Minutes: | 420     |        |       |        |          |  |  |
| * Grade 04 Standand Day Minutes: | 420     |        |       |        |          |  |  |
| * Grade T4 Standand Day Minutes: | 420     |        |       |        |          |  |  |
| * Grade 05 Standand Day Minutes: | 420     |        |       |        |          |  |  |
| * Grade T5 Standand Day Minutes: | 420     |        |       |        |          |  |  |
| * Grade 06 Standand Day Minutes: | 420     |        |       |        |          |  |  |
| * Grade T6 Standand Day Minutes: | 420     |        |       |        |          |  |  |
| * Grade 07 Standand Day Minutes: | 420     |        |       |        |          |  |  |
| * Grade T7 Standand Day Minutes: | 420     |        |       |        |          |  |  |
| * Grade 08 Standand Day Minutes: | 420     |        |       |        |          |  |  |
| * Grade T8 Standand Day Minutes: | 420     |        |       |        |          |  |  |
| * Grade 09 Standand Day Minutes: | 420     |        |       |        |          |  |  |
| * Grade 10 Standand Day Minutes: | 420     |        |       |        |          |  |  |
| * Grade 11 Standand Day Minutes: | 420     |        |       |        |          |  |  |

#### WHERE DO SCHEDULED MINUTES COME FROM?

- Minutes are attached to Student Courses
- Any course flagged as Pull-Out will not count in minutes.
- Skyward uses a hierarchy as follows to find minutes for a course:
  - Class Meeting Time Overrides
  - Bell Schedule Attached to Course Section
  - Bell Schedule Attached to Calendar
  - Calendar Day Minutes

## RUN VERIFICATION REPORTS

- Run the Directors Monthly Membership/Attendance Report – "MM Report"
- This report only pulls data from source, it will not verify data sent to EIS.
- You can run this report at any time to see if students are generating 1.0 ADM, even before EIS is ran for the year.

|      | srtn07.p<br>17.02.00 |                          | Studen     | Entity<br>ts with le: | (000)<br>ss than 1.0 AD | M            | 06/04/1      | Page:44<br>3:53 PM |        |
|------|----------------------|--------------------------|------------|-----------------------|-------------------------|--------------|--------------|--------------------|--------|
| SCHL | ENT GRADE            | NAME                     | GENDER DAY | S SCHEDULED           | STANDARD DAY            | SCHEDULE DAY | DAYS PRESENT | ADA                | ADM    |
| 010  | 010 08               | Burttscr, Ruben U        | MALE       | 10                    | 420                     | 0            | 0            | .00000             | .00000 |
| 010  | 010 09               | Dychesscr, Numbers J     | MALE       | 20                    | 445                     | 0            | 0            | .00000             | .00000 |
| 010  | 010 09               | Fieroscr, Dana U         | MALE       | 20                    | 445                     | 0            | 0            | .00000             | .00000 |
| 010  | 010 09               | Kimlerscr, Shannon A     | MALE       | 20                    | 445                     | 0            | 0            | .00000             | .00000 |
| 010  | 010 09               | Lonesscr, Tamala S       | FEMALE     | 20                    | 445                     | 0            | 0            | .00000             | .00000 |
| 010  | 010 09               | Neideckerscr, Bradford U | MALE       | 20                    | 445                     | 0            | 0            | .00000             | .00000 |
| 010  | 010 10               | Adayscr, Gretchen B      | FEMALE     | 1                     | 445                     | 0            | 0            | .00000             | .00000 |
|      |                      |                          |            | 10                    | 445                     | 75           | 10           | .08426             | .08426 |
| 010  | 010 10               | Allawayscr, Guillermo F  | MALE       | 20                    | 445                     | 0            | 0            | .00000             | .00000 |
| 010  | 010 10               | Anstinescr, Mohammad N   | MALE       | 8                     | 445                     | 0            | 0            | .00000             | .00000 |
|      |                      |                          |            | 12                    | 445                     | 485          | 12           | .65393             | .65393 |

### **RUN VERIFICATION REPORTS**

- If a student is less than 1.0 run the Student Attendance Audit Report
- Warnings and Inconsistencies will print if there are missing 041 & 048 records

| 1ssrtn28.p 12-4<br>05.17.02.00.00 |                                      | Entity (000)<br>Student Attendance Audit Report                                                                                                    | 06/04, |
|-----------------------------------|--------------------------------------|----------------------------------------------------------------------------------------------------|--------|
| 00117102100100                    |                                      |                                                                                                    |        |
|                                   |                                      | Warnings and Inconsistencies                                                                                                    |        |
| School Number (ID)                | Student Name                         | IPN Warning Message                                                                                                    |        |
| 0010(010)                         | Demoscr, Amos E.                     | 10 041 record for this student (Enrollment Date 09/05/14) has not been extracted for EIS                                                                             |        |
| 0010(010)                         | Demoscr, Amos E.                     | 10 048 record for this student (Class 01030015A01) has not been extracted for EIS                                                                                    |        |
| 0010(010)                         | Demoscr, Amos E.                     | 10 048 record for this student (Class 0103002B02) has not been extracted for EIS                                                                                     |        |
| 0010(010)                         | Demoscr, Amos E.                     | $10-048$ record for this student (Class $0103021\lambda01)$ has not been extracted for EIS                                                                           |        |
| 0010(010)                         | Demoscr, Amos E.                     | 10 048 record for this student (Class 0103021B02) has not been extracted for EIS                                                                                     |        |
| 0010(010)                         | Demoscr, Amos E.                     | 10 048 record for this student (Class 0103081A03) has not been extracted for EIS                                                                                     |        |
| 0010(010)                         | Demoscr, Amos E.                     | 10 048 record for this student (Class 0103081CI07) has not been extracted for EIS                                                                                    |        |
| 0010(010)                         | Demoscr, Amos E.                     | 10 048 record for this student (Class 0103102B03) has not been extracted for EIS                                                                                     |        |
| 0010(010)                         | Demoscr, Amos E.                     | 10 048 record for this student (Class 0103103A03) has not been extracted for EIS                                                                                     |        |
| 0010(010)                         | Demoscr, Amos E.                     | 10 048 record for this student (Class 0103108B06) has not been extracted for EIS                                                                                     |        |
| 0010(010)                         | Demoscr, Amos E.                     | 10 048 record for this student (Class 0103181A02) has not been extracted for EIS                                                                                     |        |
| 0010(010)                         | Demoscr, Amos E.                     | 10 048 record for this student (Class 0103210A01) has not been extracted for EIS                                                                                     |        |
| 0010(010)                         | Demoscr, Amos E.                     | 10 048 record for this student (Class 0103210B04) has not been extracted for EIS                                                                                     |        |
| 0010(010)                         | Demoscr, Amos E.                     | 10 048 record for this student (Class 0103221B03) has not been extracted for EIS                                                                                     |        |
| 0010(010) 0010(010)               | Demoscr, Amos E.<br>Demoscr, Amos E. | 10 048 record for this student (Class 0103231A02) has not been extracted for EIS<br>10 048 record for this student (Class 0103260A01) has not been extracted for EIS |        |
| 0010(010)                         | Demoscr, Amos E.                     | 10 040 record for this student (Class 0103260A02) has not been extracted for EIS                                                                                     |        |
| 0010(010)                         | Demosci, Amos E.                     | 10 040 record for child acquent (cruda 0103200802) Has Hot been extracted for E13                                                                                    |        |

## RUN VERIFICATION REPORTS

- Here you see the per day, per period and what courses the student is attending and for how many minutes
- The report will tell you if the scheduled minutes are greater/less than the Standard Day

| 1ssrtn28.p 12<br>05.18.02.00.0 |             |             |              |                         | E<br>Student Att         | ntity<br>endanc |         | ort |                    |           |     | 04/09/18                                       | Page:102<br>11:40 AM |
|--------------------------------|-------------|-------------|--------------|-------------------------|--------------------------|-----------------|---------|-----|--------------------|-----------|-----|------------------------------------------------|----------------------|
| School Num (ID)                | Student Nam |             |              |                         | <br>                     |                 |         |     |                    |           |     | for Day Warning                                |                      |
| 0000(010)                      | Artistscr,  | Nathalie C. |              | 300004560 11            | 07/24/2017 04            | /09/2018        | 400     | 19  | 95                 | 400/400 1 | YES | Minutes Derived From                           |                      |
|                                |             |             | 3416<br>3022 | 010341603<br>010302204  | 01/03/2018<br>01/03/2018 | т               | 8:30 /  |     | 1:50 AM            | 100 1     |     | Bell Sched Minutes on<br>Bell Sched Minutes on |                      |
|                                |             |             | 3003<br>3108 | 010300305<br>0103108B02 | 01/03/2018<br>01/03/2018 |                 | 12:10 1 |     | 1:50 PM<br>3:30 PM | 100 1     |     | Bell Schedule Minutes<br>Bell Sched Minutes on | Prd 4                |

### OTHER ITEMS TO LOOK AT

• If course is not extracting into Skyward's EIS then:

- Verify that a state course code is assigned.
- Verify that the course is scheduled into a period on the calendar.
- Verify that the course is Active and has student scheduled into it.
- If course is loaded but student didn't then:
  - Verify that student has State ID, PIN or SSN.
  - Check the enrollment date (year).
  - Check student classes and scheduling transactions.

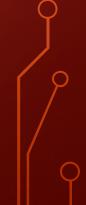

### DATA IN SKYWARD'S EIS BUT NOT AT STATE

- Verify that the course/student is not caught in error at EIS.
- Verify that the data is correct in Skyward's EIS (check the View Exported EIS Data area).
  - If the record is there and is correct then resend the record to EIS.
  - If the data is still not loading then check for errors again at the state.
  - If the data is still not loading contact EIS helpdesk for assistance. Either they can help you or tell you what needs to be done and open a Microsoft Dynamics Ticket and contact Skyward.

- Calendar Check
  - Check Calendar Days for the Reporting Period, ensure they are all set to 1.0 in the Count As Field
  - If using Bell Schedule to calculate minutes, ensure the Bell Schedule is tied to each day
  - Verify that the bell schedule minutes add up to either 420 or 390, confirm the number of minutes in each period

| Calendar [ | Days Add Day  | View All Days | and E | vents U | tilities |         |
|------------|---------------|---------------|-------|---------|----------|---------|
|            | Date          |               | Days  | Term    | n Prds/D | ay Bell |
| Edit       | Delete 04/02  | /2018 Mon     | 1.00  | 4       | 9        |         |
| Edit       | Delete 04/03  | /2018 Tue     | 1.00  | 4       | 9        |         |
| Edit       | Delete 04/04  | /2018 Wed     | 1.00  | 4       | 9        |         |
| Edit       | Delete 04/05  | /2018 Thu     | 1.00  | 4       | 9        |         |
| Edit       | Delete 04/06  | /2018 Fri     | 1.00  | 4       | 9        |         |
| Edit       | Delete 04/09  | /2018 Mon     | 1.00  | 4       | 9        |         |
| Edit       | Delete 04/10  | /2018 Tue     | 1.00  | 4       | 9        |         |
| Edit       | Delete 04/11/ | /2018 Wed     | 1.00  | 4       | 9        |         |
| Edit       | Delete 04/12  | /2018 Thu     | 1.00  | 4       | 9        |         |
| Edit       | Delete 04/13  | /2018 Fri     | 1.00  | 4       | 9        |         |
| Edit       | Delete 04/16  | /2018 Mon     | 0.00  | 4       | 9        |         |
|            |               |               |       |         |          |         |

#### • Student Transaction Check

- Review transactions to ensure the courses are scheduled during the reporting period
- Transactions should reflect the student's actual days in the class

| View All Tra        | ansaction           | s (188)          |             |              |              |        |            |              | 🖪 🗖                 |
|---------------------|---------------------|------------------|-------------|--------------|--------------|--------|------------|--------------|---------------------|
| Views: Genera       | 1 ▼ <u>Filters:</u> | *Skyward Default | •           |              |              |        |            |              | 🝸 🔟 🗎               |
| Effective<br>Date 🔻 | Transaction<br>Type | Course           | Description | Old<br>Terms | New<br>Terms | Period | Teacher    | Performed By | Transaction<br>Date |
| 07/28/2017          | Drop                | 9390SP/05        | SPARK       | 03-04        | 00-00        |        |            |              | 07/28/2017          |
| 07/28/2017          | Drop                | 9390SP/01        | SPARK       | 01-02        | 00-00        |        |            |              | 07/28/2017          |
| 07/28/2017          | Add                 | 9724L /02        | Life Skills | 00-00        | 03-04        | 01     | OWoomerscr |              | 07/28/2017          |
| 07/28/2017          | Add                 | 9724L /01        | Life Skills | 00-00        | 01-02        | 01     | OWoomerscr |              | 07/28/2017          |
| 07/24/2017          | Drop                | 3303 /01         | Wellness    | 01-02        | 00-00        | 01     | SEmighscr  |              | 07/20/2017          |
| 07/20/2017          | Drop                | 3301PS/01        | PE Spring   | 03-04        | 00-00        | 01     | AOrosscr   |              | 07/20/2017          |
| 07/20/2017          | Add                 | 9390SP/05        | SPARK       | 00-00        | 03-04        |        |            |              | 07/20/2017          |
| 07/20/2017          | Add                 | 9390SP/01        | SPARK       | 00-00        | 01-02        |        |            |              | 07/20/2017          |

#### • EIS Check

- Ensure that the 031 Course Section
   Schedule Records are created for each course
- Verify records are pulling on the 048 Student Schedule Record

| Entity (000) (000) 💌                     |                                     |                   |                               |                      | Skyw                       | ard Support Prefere | ences Exit   |         |
|------------------------------------------|-------------------------------------|-------------------|-------------------------------|----------------------|----------------------------|---------------------|--------------|---------|
| Homo - Studente Families Staff           | Student Food<br>Services Service    | Office Administra | ation Educator<br>Access Plus | Advanced<br>Features | Federal/State<br>Reporting | Custom<br>Reports   |              |         |
| View Exported EIS Data                   | (2407)                              |                   |                               | 1                    | 🛃 📷 🚖 Favor                | rites 🔻 怕 New Windo | w 🖏 My Print | t Que   |
| 010-200 Day Calendar                     | <ul> <li>Submission Info</li> </ul> | rmation           | School 1                      | Year: 2017-1         | 18 🔻                       |                     |              |         |
| 011-200 Day Event Calendar               | Records Export                      | ed: 245           | Date Exported: 04             | 4/02/2018            | Exported By:               | Pascal, Blaise      |              |         |
| 015-District Bus                         | 01                                  |                   |                               |                      |                            |                     |              |         |
| 016-District Bus Staff                   | Class Section                       | n Schedule        |                               |                      |                            |                     |              |         |
| 020-Instructional Program                | Views: General                      | ▼ Filters: *A11   | 031 Records ▼                 |                      |                            | T                   | ' 🌆 🖷 (      | Ð,      |
| 021-Instructional Program Rpt Prd        | Local Class Numbe                   | r 🔺 School ID     | Instructional Program N       | Number Dist          | trict ID School Year       | Monday Duration     | Monday A     | As      |
| 022-School Days                          | 00500001001                         | 4125              |                               | 05                   | 051 2017-18                | 001                 |              | 1       |
| 030-Class Section                        | 00500001002                         | 4125              |                               | 05                   | 051 2017-18                | 001                 |              |         |
| 031-Class Section Schedule               | 00500001003                         | 4125              |                               | 05                   | 051 2017-18                | 001                 |              |         |
|                                          | 00500001005                         | 4125              |                               | 05                   | 051 2017-18                | 001                 |              |         |
| 040-Student                              | 00500001006                         | 4125              |                               | 05                   | 051 2017-18                | 001                 |              |         |
| 041-Student Enrollment                   | 00500001007                         | 4125              |                               | 05                   | 051 2017-18                | 001                 |              |         |
| 042-Student Ineligibility Funding Status | 00500002001                         | 4125              |                               | 05                   | 051 2017-18                | 420                 | )            |         |
| 043-Student Instructional Grade          | 00500002002                         | 4125              |                               | 05                   | 051 2017-18                | 420                 | )            |         |
|                                          | 00500003001                         | 4125              |                               | 05                   | 051 2017-18                | 420                 | )            |         |
| 044-Student Classification               | 00500003002                         | 4125              |                               | 05                   | 051 2017-18                | 420                 |              |         |
| 045-Student Transportation               | 00500003003                         | 4125              |                               | 05                   | 051 2017-18                | 420                 |              |         |
| 046-Student Disciplinary Action          | 00500003004                         | 4125              |                               | 05                   | 051 2017-18                | 420                 |              |         |
| 047-Student Standard Day                 | 00500003005                         | 4125              |                               | 05                   | 051 2017-18                | 420                 |              |         |
| 048-Student Class Assignment             | 00500003007                         | 4105              | _                             | 05                   | 051 2017-10                | 420                 |              |         |
| 049-Student Attendance                   | 100 • •                             | ▲ ▶ ➡ 100 re      | cords displayed               |                      | Local Class                | Number:             |              | ►<br>BC |

#### Course Master/Curriculum Check

- Curriculum Assigned
- Course Set to Active
- Keep Attendance checked
- Section Details
  - TN Button filled out
  - Attendance method is Mixed or Computer
  - Correct Calendar assigned
  - Correct Bell Schedule Assigned
  - If using Meeting Time Override make sure this is checked

| Tennessee Cl      | lass Infori     | nation     | Maintena          | ince (12 | 9)      |           | <b>i</b>     |  |
|-------------------|-----------------|------------|-------------------|----------|---------|-----------|--------------|--|
| Co                | ourse Key: 300  | 1B         | English I CP      |          |         |           |              |  |
|                   | Section: 01     |            |                   |          |         |           |              |  |
| Service D         | District ID:    | 51         |                   |          |         |           |              |  |
|                   | School ID:      | 10         |                   |          |         | _         |              |  |
| C                 | lass Type: T    | Tradit     | ional             |          |         | <u> </u>  |              |  |
| Teachin           | g Method: T     | Tradit     | ional             |          |         | <b>'</b>  |              |  |
| -                 | ity Points:     |            |                   | •        | 🗆 Fed   | lerally F | unded        |  |
|                   | on Served:      |            |                   |          |         | <u> </u>  |              |  |
| Instruction       | n Method:       |            |                   | •        |         |           |              |  |
| Post-Secondary I  | Institution:    |            | •                 |          |         |           |              |  |
| Test Admin        | N Window: F     | Fall B     | lock Schedul      | e        |         | <b>'</b>  |              |  |
| State Dual Cred   | dit 🛛 🗆 L       | ocal Dual  | Credit            | Dual Enr | ollment |           |              |  |
| Teacher History   | ?               |            |                   |          | 2       |           | <u>A</u> dd  |  |
| Start Date 👻      | End Date        | Teache     | er                |          |         |           | <u>E</u> dit |  |
| There are no rec  | ords to display | : check yo | our filter settin | gs.      |         | -         | Delete       |  |
|                   |                 |            |                   |          |         |           |              |  |
|                   |                 |            |                   |          |         |           |              |  |
|                   |                 |            |                   |          |         | -         |              |  |
| •                 |                 |            |                   |          |         | ►         |              |  |
| 0 records display | ed              |            | Star              | t Date:  |         |           |              |  |
|                   |                 |            |                   |          |         |           |              |  |

Q

- Class Meeting Pattern
  - Check Attendance & Scheduling Period
  - Days that the course meets are checked
  - Teacher assigned and flagged as Primary
  - If using Meeting Time Override, enter times
- Curriculum Master Check
  - Course Code must be filled in
  - If changed are made to the Course/Curriculum, EIS needs to be reextracted.

| Edit Class Meet (150)                                                                                |
|----------------------------------------------------------------------------------------------------|
| Course                                                                                               |
| Entity: 010 Entity (010) Grades 9 to 12                                                              |
| Class: 3001B/01 English I CP                                                                         |
| Control Set: S1 Class Status: Active                                                                 |
| Warning: Students Scheduled. Updating fields that change when the Section meets may cause conflicts. |
| Start and Stop Terms                                                                                 |
| * Display Term Start: 01 * Stop: 02 * Scheduling Term Start: 01 * Stop: 02                           |
| Meet Pattern                                                                                         |
| MTWRFS                                                                                               |
| * Display Period: 02 Display: I I I I I I I I I I I I I I I I I I I                                  |
| * Scheduling Period: 02 Scheduling: I I I I I I I I I I I I I I I I I I I                            |
| * Attendance Period: 02 Attendance: I I I I I I I I I I I I I I I I I I I                            |
| Lunch Code                                                                                           |
| None     Group A     Group B     Group C     Group D     Group E     Group F                         |
| Building: 010 V Building (010)                                                                       |
| Room: 2121 V Room(2121) Type:                                                                        |
| Teacher: MATTOELI000 V Mattonscr Elijah E                                                            |
| Teacher Type ? Display This Class Meet On Student Schedules                                          |
| Allow Arcess to EA+                                                                                  |
| Primary Alternate     Allow Access to Gradebook                                                      |
| Class Meeting Time Override                                                                          |
| Start Time: 12:00 AM Stop Time: 12:00 AM                                                             |
| Start Hille, 12.00 JAM Stop Hille: 12:00 JAM                                                         |
| Class Meet Type                                                                                      |
| ● Instructional ◯ Lunch ◯ Recess ◯ Study Hall ◯ Other                                                |
|                                                                                                    |

## DOCUMENTATION AVAILABLE

- Director's Monthly Membership Export Troubleshooting Guide
- ADA/ADM Troubleshooting Checklist
- These documents are available on Skydoc along with tutorials.

# QUESTIONS?

 $\mathbf{Q}$ 

 $\cap$ 

 $\bigcirc$ 

0